Подписан: Андреещев Александр Александрович  $OU = \Pi$ и АНО ПО МТЭПИТ **ПЛААШАР АЛАК** Александрович, E=mtepit@mail.ru Основание: я подтверждаю этот документ своей удостоверяющей подписью Дата: 2023.05.29 09:27:43+03'00'

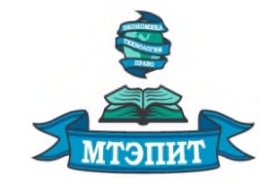

**Автономная некоммерческая организация профессионального образования «Международный техникум экономики, права и информационных технологий»**

**УТВЕРЖДАЮ CHARGE AND OTION AND SOLUTION** /А.А. Андреещев/ 09  $20 \angle Z \Gamma$ .

# **РАБОЧАЯ ПРОГРАММА ОБЩЕПРОФЕССИОНАЛЬНОЙ ДИСЦИПЛИНЫ ПМ.03. РЕВЬЮИРОВАНИЕ ПРОГРАММНЫХ МОДУЛЕЙ** П. Профессиональные дисциплины

ПЦ. Профессиональный цикл

*по специальности 09.02.07 Информационные системы и программирование*

*Очная форма обучения*

# РАССМОТРЕНО И ОДОБРЕНО ПЦК ПРОФЕССИОНАЛЬНОЙ ПОДГОТОВКИ

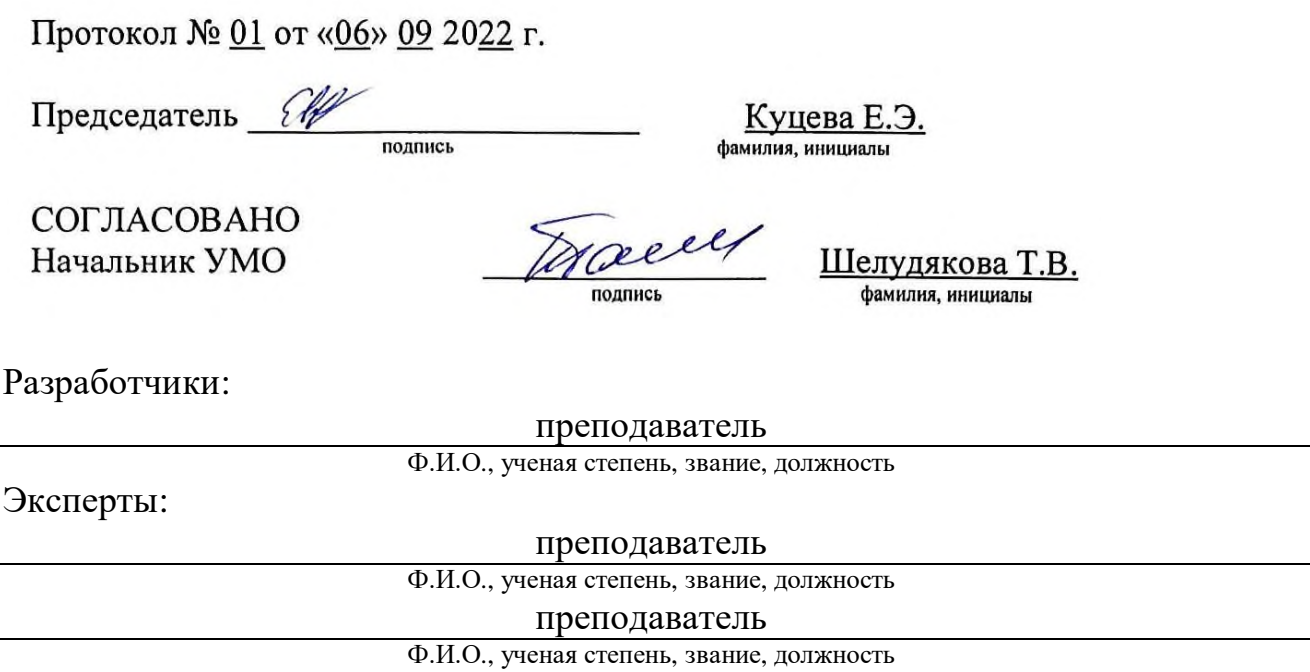

Рабочая программа учебной дисциплины ПМ.03. Ревьюирование программных модулей разработана с учетом методических рекомендаций по разработке рабочих программ дисциплин циклов ОГСЭ.00, ЕН.00, П.00 программы подготовки специалистов среднего звена на основе Федерального государственного образовательного стандарта (далее – ФГОС) по специальности среднего профессионального образования 09.02.07 Информационные системы и программирование (далее – СПО), утвержденного приказом Министерства образования и науки РФ от 09 декабря 2016 г. N 1547 (Зарегистрировано в Минюсте РФ 26 декабря 2016 г. № 44936).

# **СОДЕРЖАНИЕ**

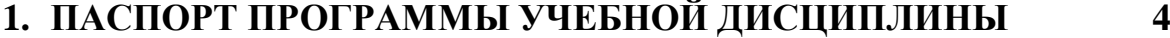

- **2. СТРУКТУРА И СОДЕРЖАНИЕ УЧЕБНОЙ ДИСЦИПЛИНЫ 6**
- **3. УСЛОВИЯ РЕАЛИЗАЦИИ ПРОГРАММЫ УЧЕБНОЙ ДИСЦИПЛИНЫ 11**
- **4. КОНТРОЛЬ И ОЦЕНКА РЕЗУЛЬТАТОВ ОСВОЕНИЯ УЧЕБНОЙ ДИСЦИПЛИНЫ 14**

# 1. ПАСПОРТ РАБОЧЕЙ ПРОГРАММЫ ПРОФЕССИОНАЛЬНОГО МОЛУЛЯ ПМ.03. Ревьюирование программных модулей

### 1.1. Область применения программы

Рабочая программа профессионального модуля (далее рабочая программа) является частью программы подготовки специалистов среднего звена (ППССЗ) в  $\overline{C}$   $\overline{C}$   $\overline{$ по специальности СПО09.02.07 Информационные системы и программирование

в части освоения основного вида профессиональной деятельности (ВПД):

Ревьюирование программных продуктов

и соответствующих профессиональных компетенций (ПК):

1. ПК 3.1 Осуществлять ревьюирование программного кода в соответствии с технической документацией.

2. ПК 3.2 Выполнять измерения процесс характеристик компонент программного продукта для определения соответствия заданным критериям.

3. ПК 3.3 Производить исследование созданного программного кода с использованием специализированныхпрограммных средств с целью выявления ошибок и отклонения от алгоритма.

4. ПК 3.4 Проводить сравнительный анализ программных продуктов и средств разработки, с цельювыявления наилучшего решения согласно критериям, определенным техническим заданием.

### 1.2. Цели и задачи модуля – требования к результатам освоения модуля

С целью овладения указанным видом профессиональной деятельности и соответствующими профессиональными компетенциями обучающийся в ходе освоения профессионального модуля должен:

#### иметь практический опыт в:

измерении характеристик программного проекта;

использовании основных метолологий процессовразработки программного обеспечения;

оптимизации программного кода с использованиемспециализированных программных средств.

### **VMeTb:**

работать с проектной документацией, разработанной сиспользованием графических языков спецификаций;

оптимизацию **ВЫПОЛНЯТЬ** программного кода сиспользованием специализированных программных средств;

использовать методы и технологии тестирования иревьюирования кода и проектной документации;

применять стандартные метрики по прогнозированию затрат, сроков и качества.

#### знать:

задачи планирования и контроля развития проекта;

принципы построения системы деятельностейпрограммного проекта;

современные стандарты качества программного продукта ипроцессов его обеспечения.

# **1.3. Рекомендуемое количество часов на освоение программы профессионального модуля:**

всего – 474 часа, в том числе:

максимальной учебной нагрузки обучающегося (на освоение МДК 03.01) – 182 часа, включая:

обязательной аудиторной учебной нагрузки обучающегося – 158 часов; максимальной учебной нагрузки обучающегося (на освоение МДК 03.02) – 168 часов, включая:

обязательной аудиторной учебной нагрузки обучающегося – 144 часа; учебной и производственной практики – 108 часов.

# **2. РЕЗУЛЬТАТЫ ОСВОЕНИЯ ПРОФЕССИОНАЛЬНОГО МОДУЛЯ**

Результатом освоения программы профессионального модуля является овладение обучающимися видом профессиональной деятельности– Ревьюирование программных продуктов, в том числе профессиональными (ПК) и общими (ОК) компетенциями:

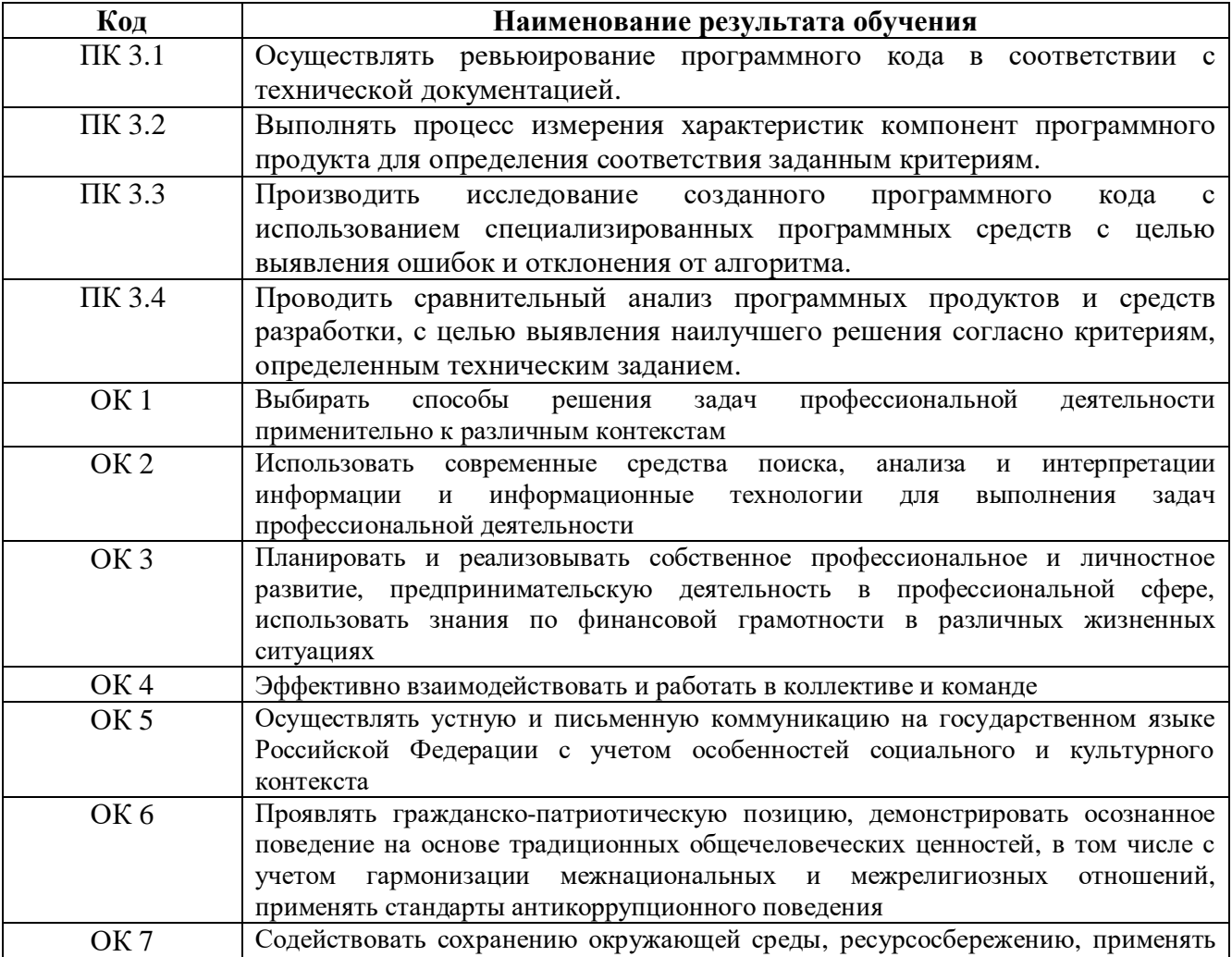

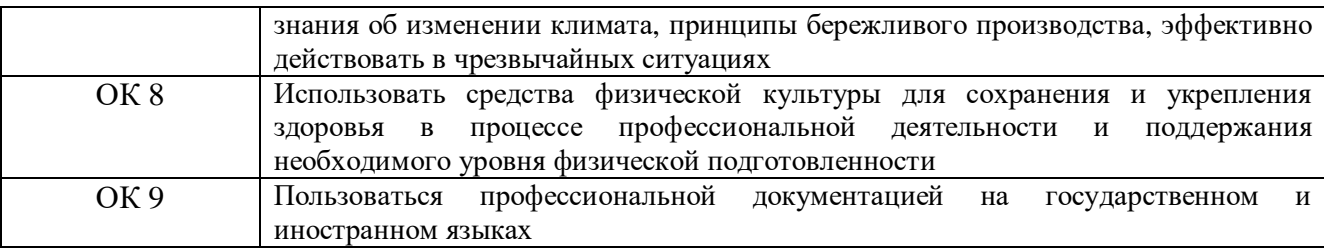

# **3. СТРУКТУРА И СОДЕРЖАНИЕ ПРОФЕССИОНАЛЬНОГО МОДУЛЯ**

# **3.1. Тематический план профессионального модуля**

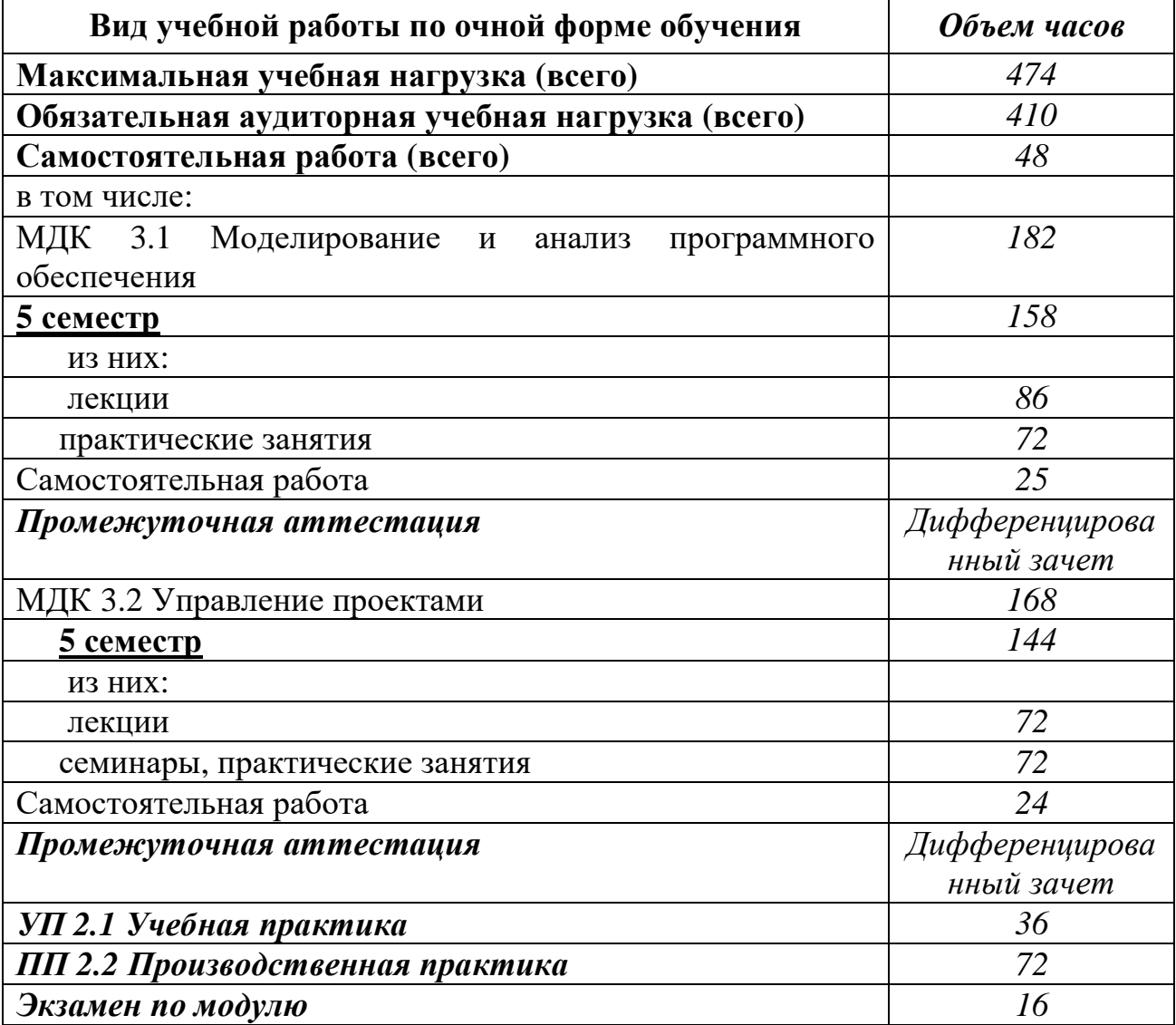

### 3.2. Содержание обучения по профессиональному модулюдиторн. заняти

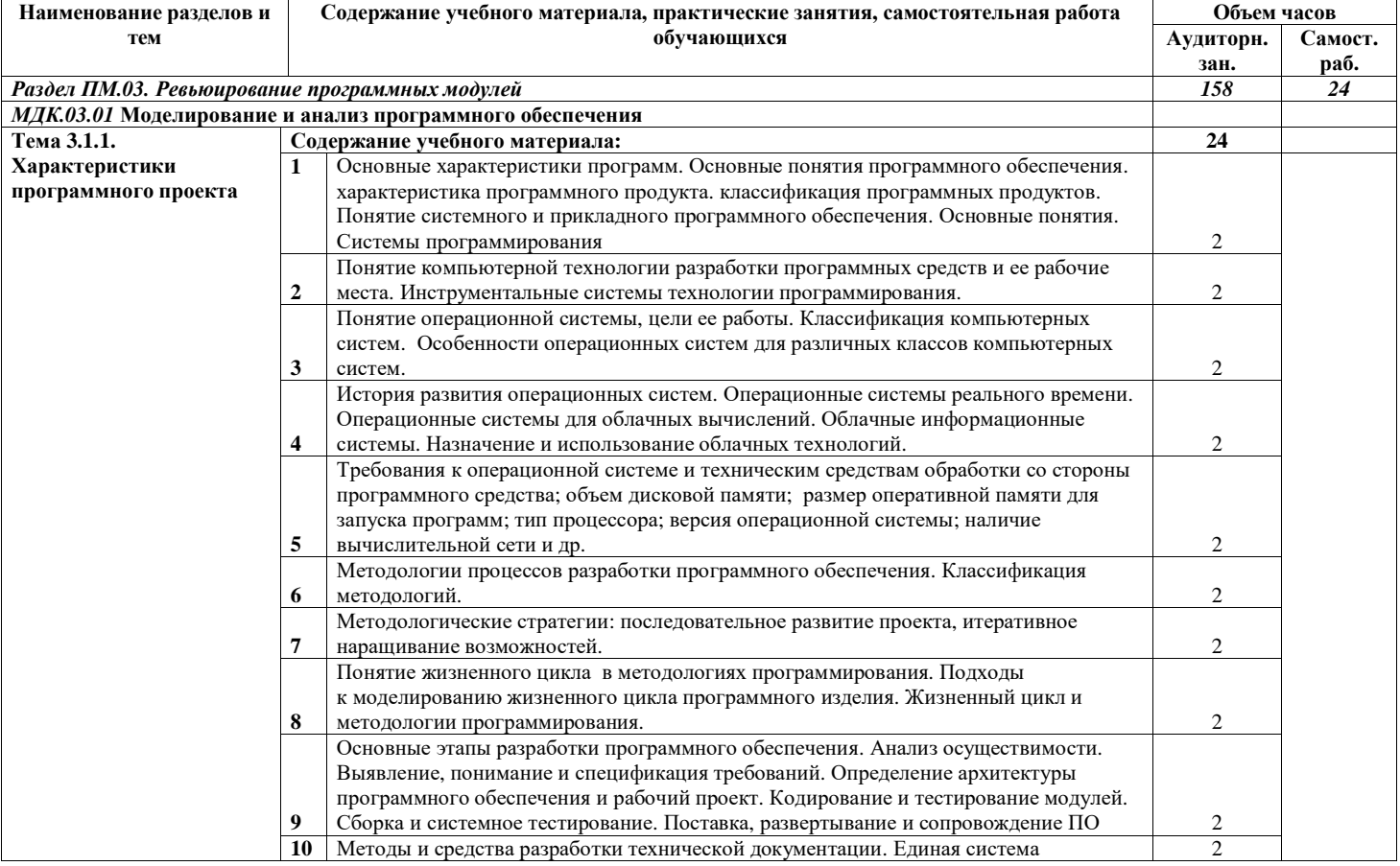

 $\,$  8  $\,$ 

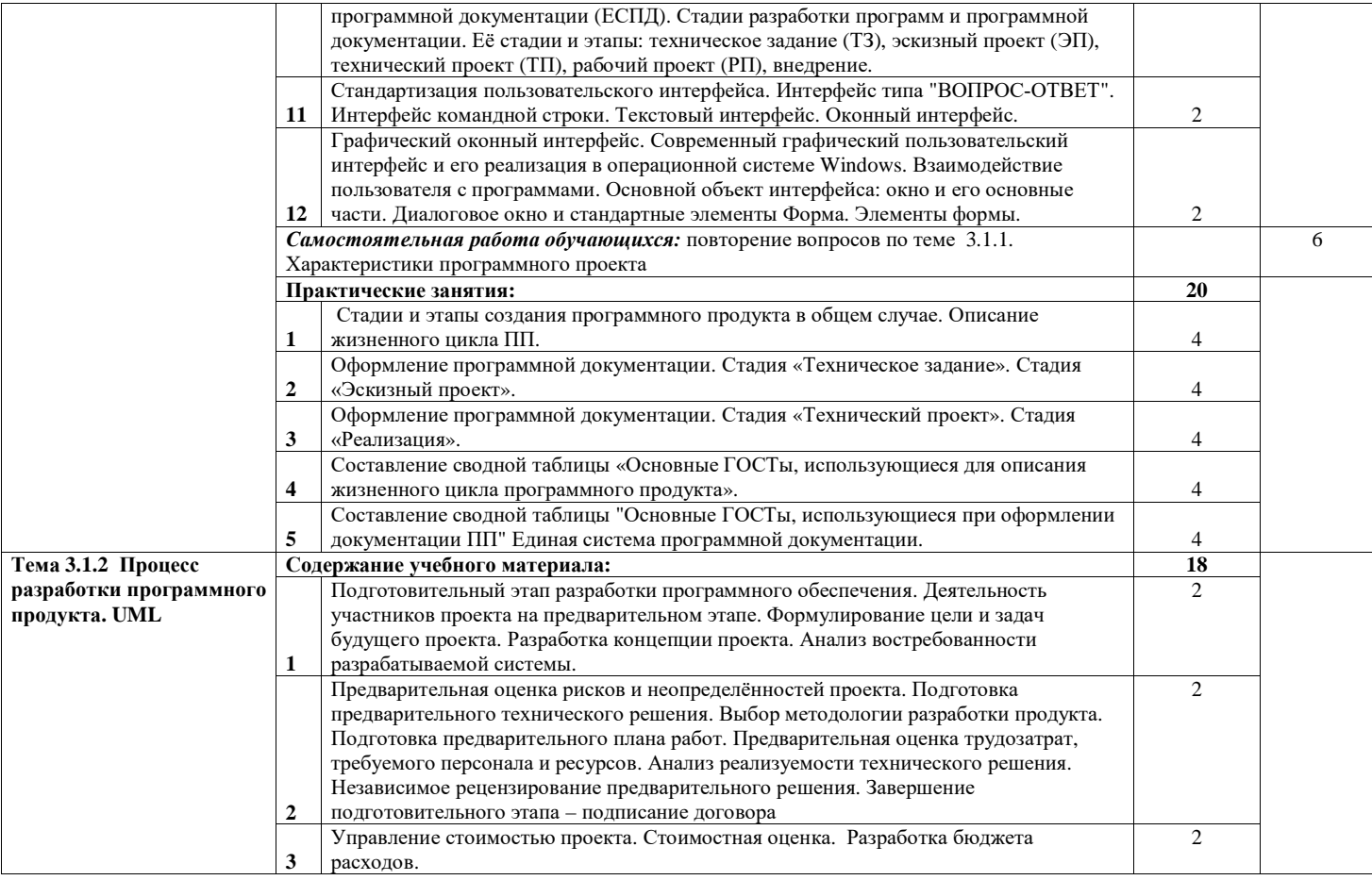

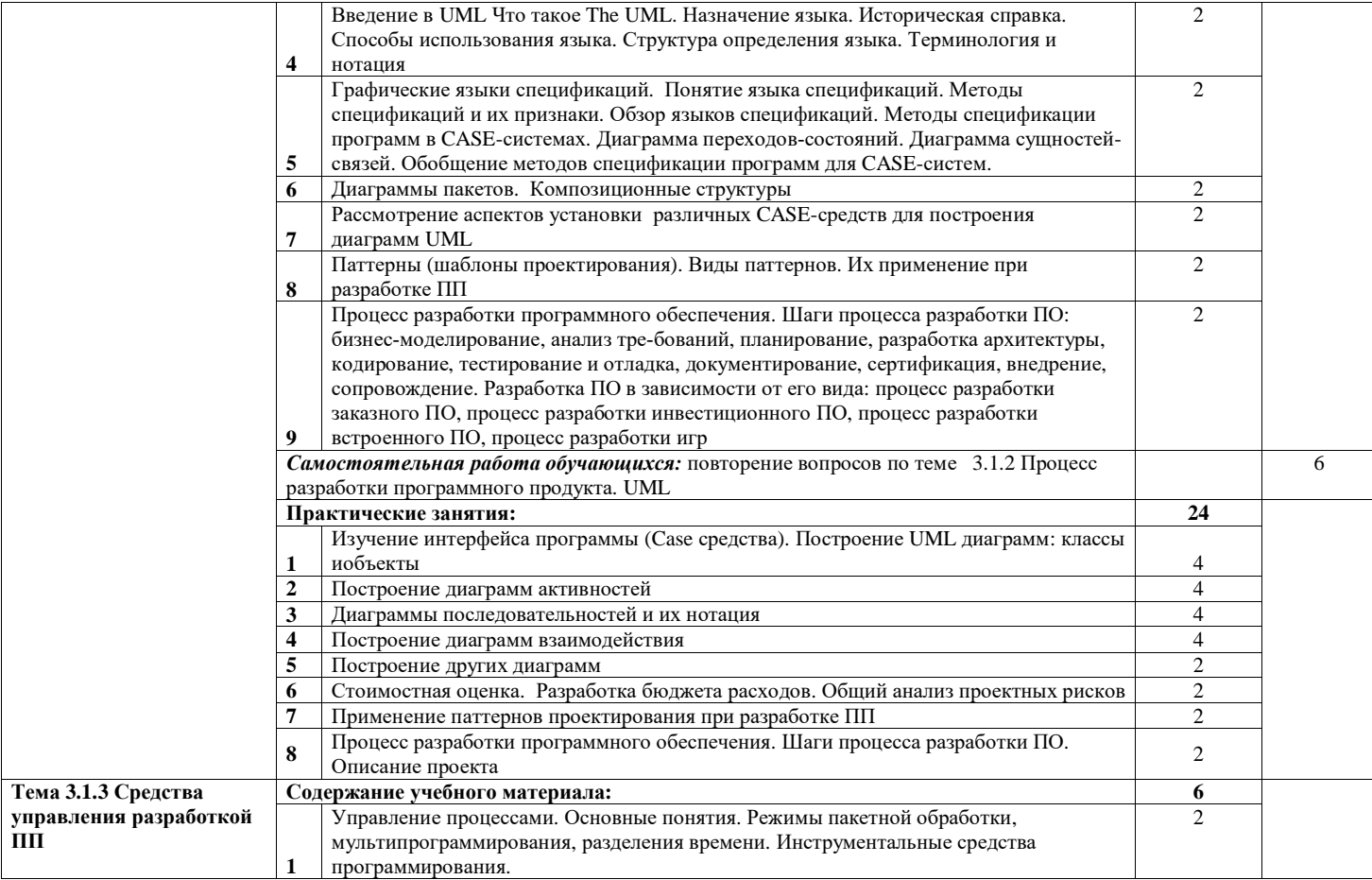

 $10\,$ 

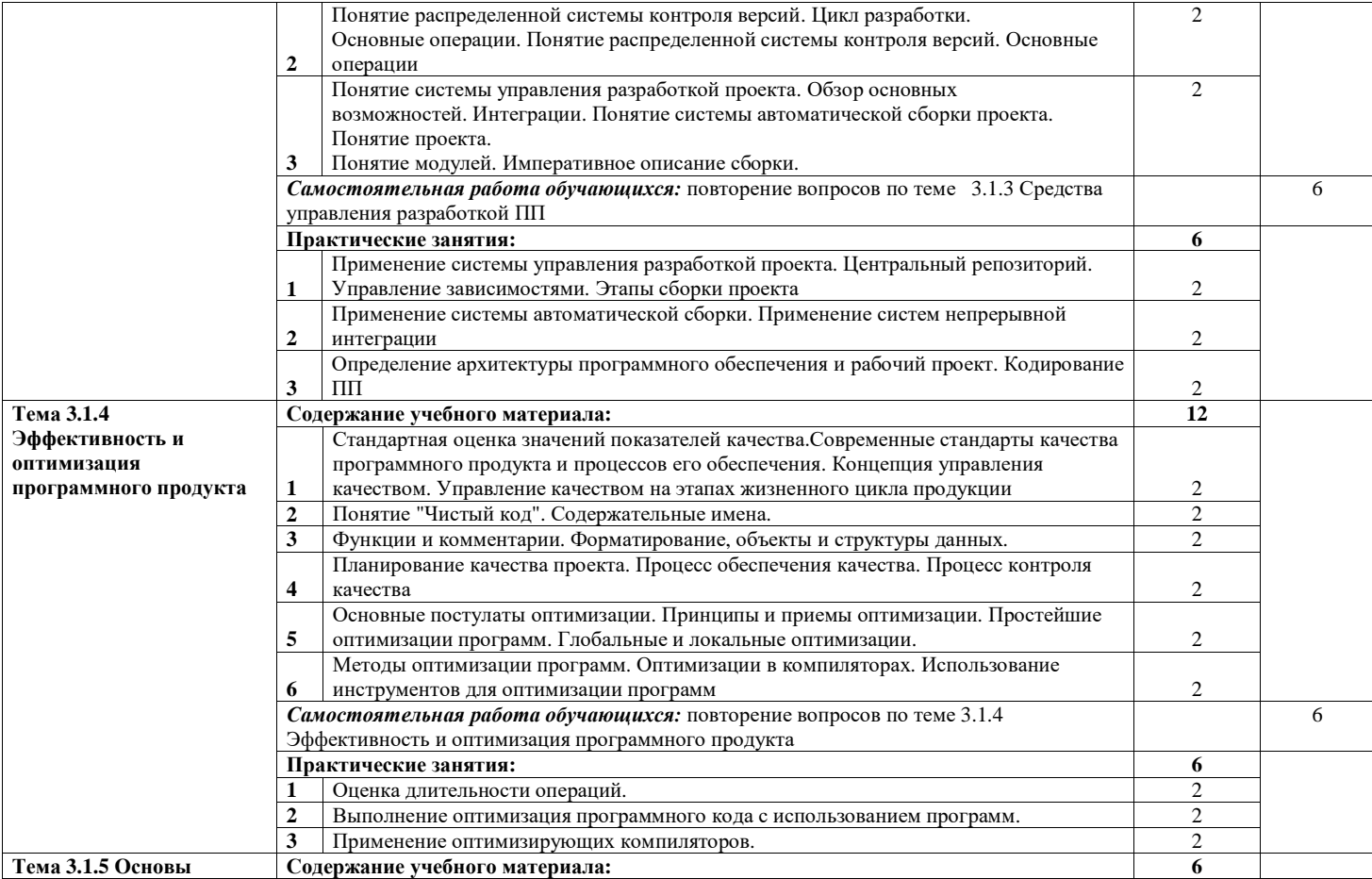

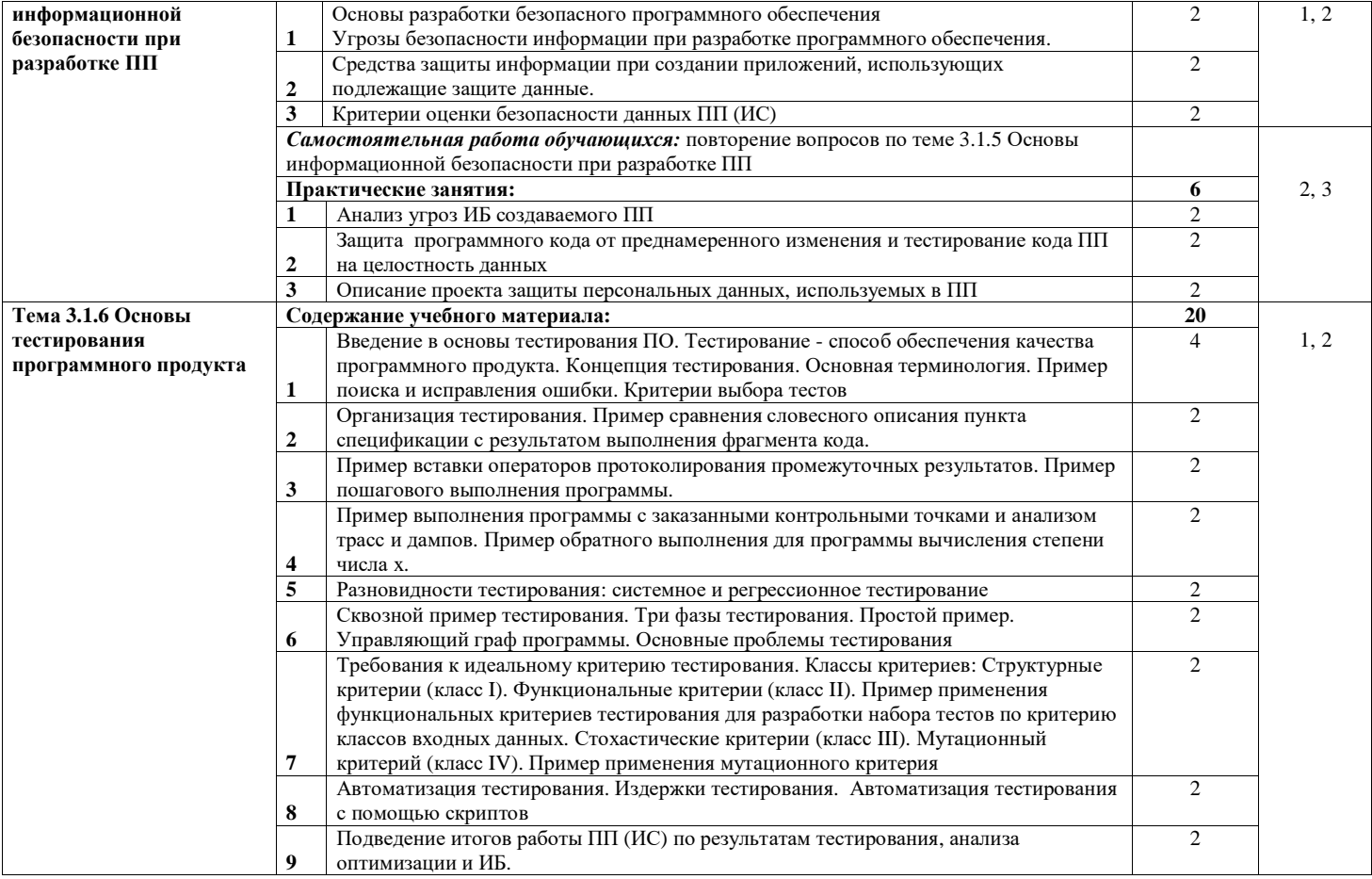

 $12\phantom{.0}$ 

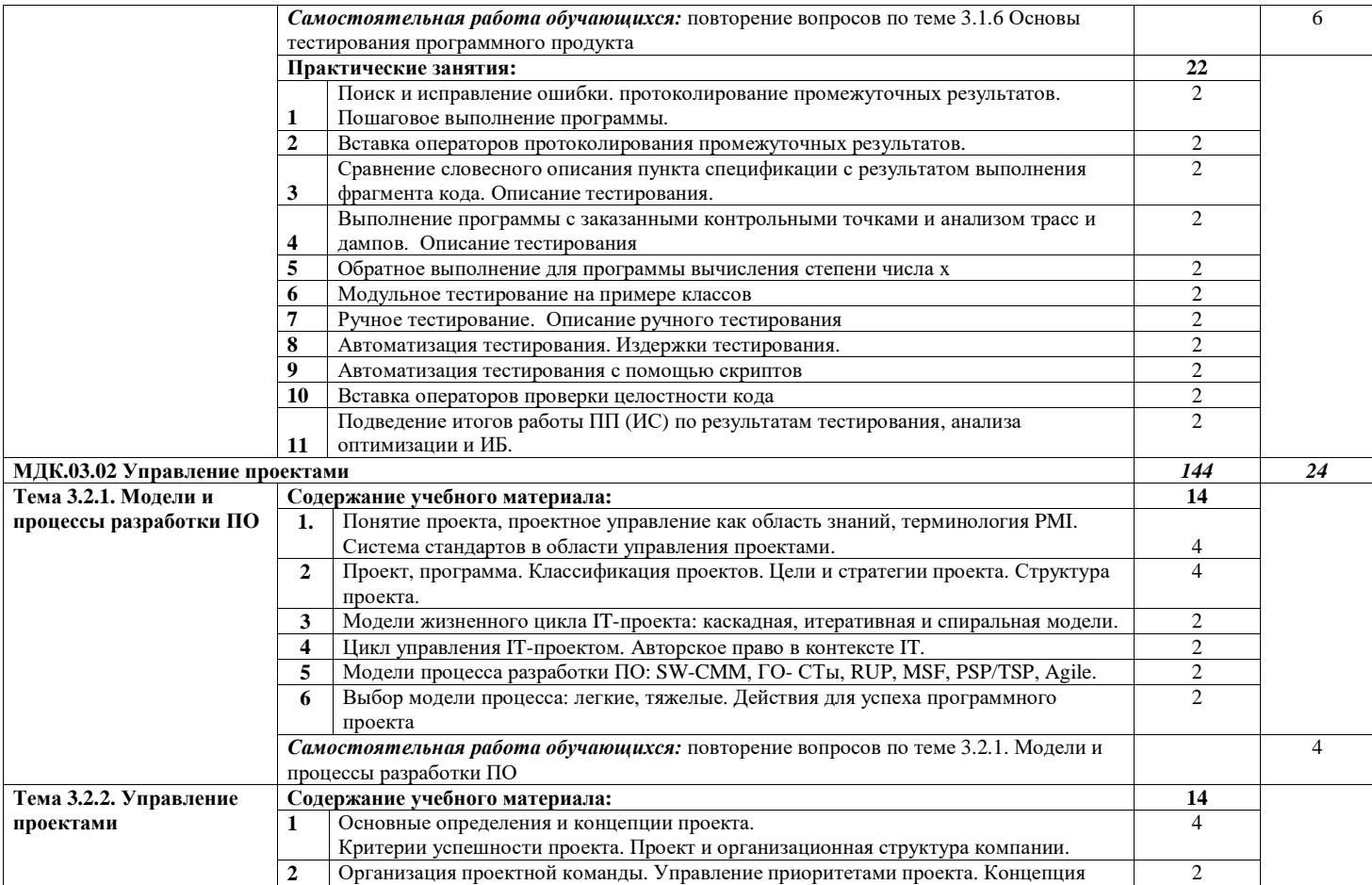

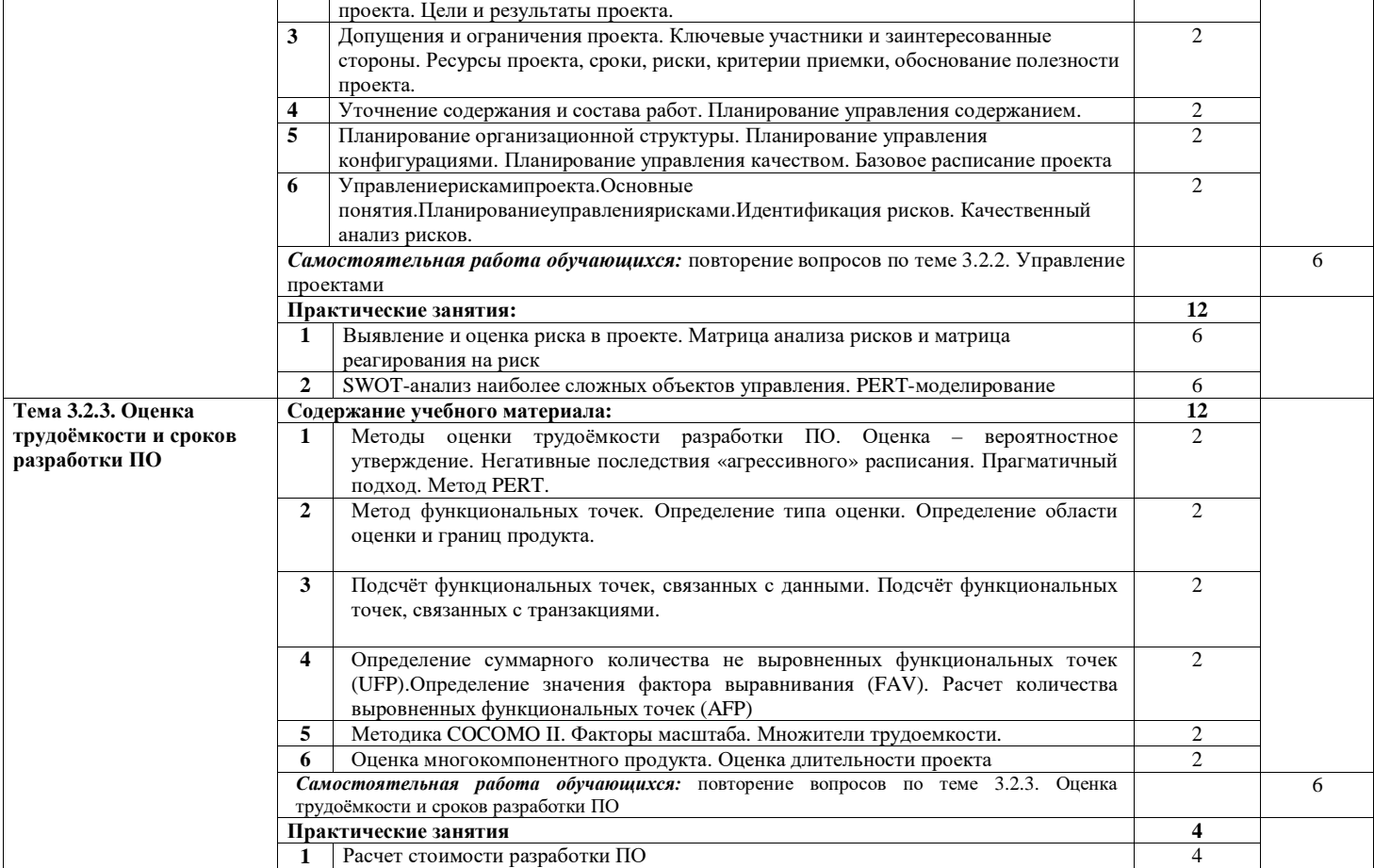

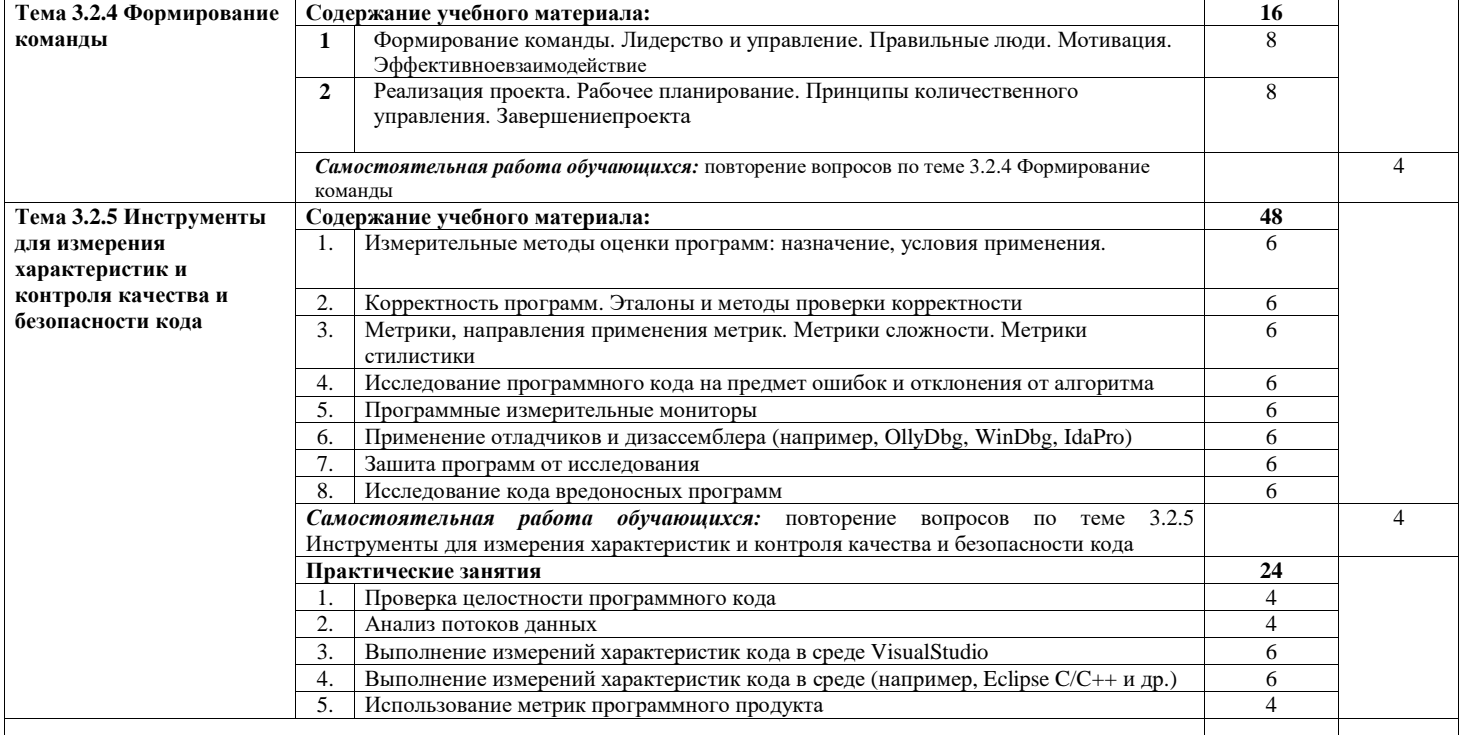

# **4. УСЛОВИЯ РЕАЛИЗАЦИИ ПРОФЕССИОНАЛЬНОГО МОДУЛЯ 4.1. Материально-техническое обеспечение**

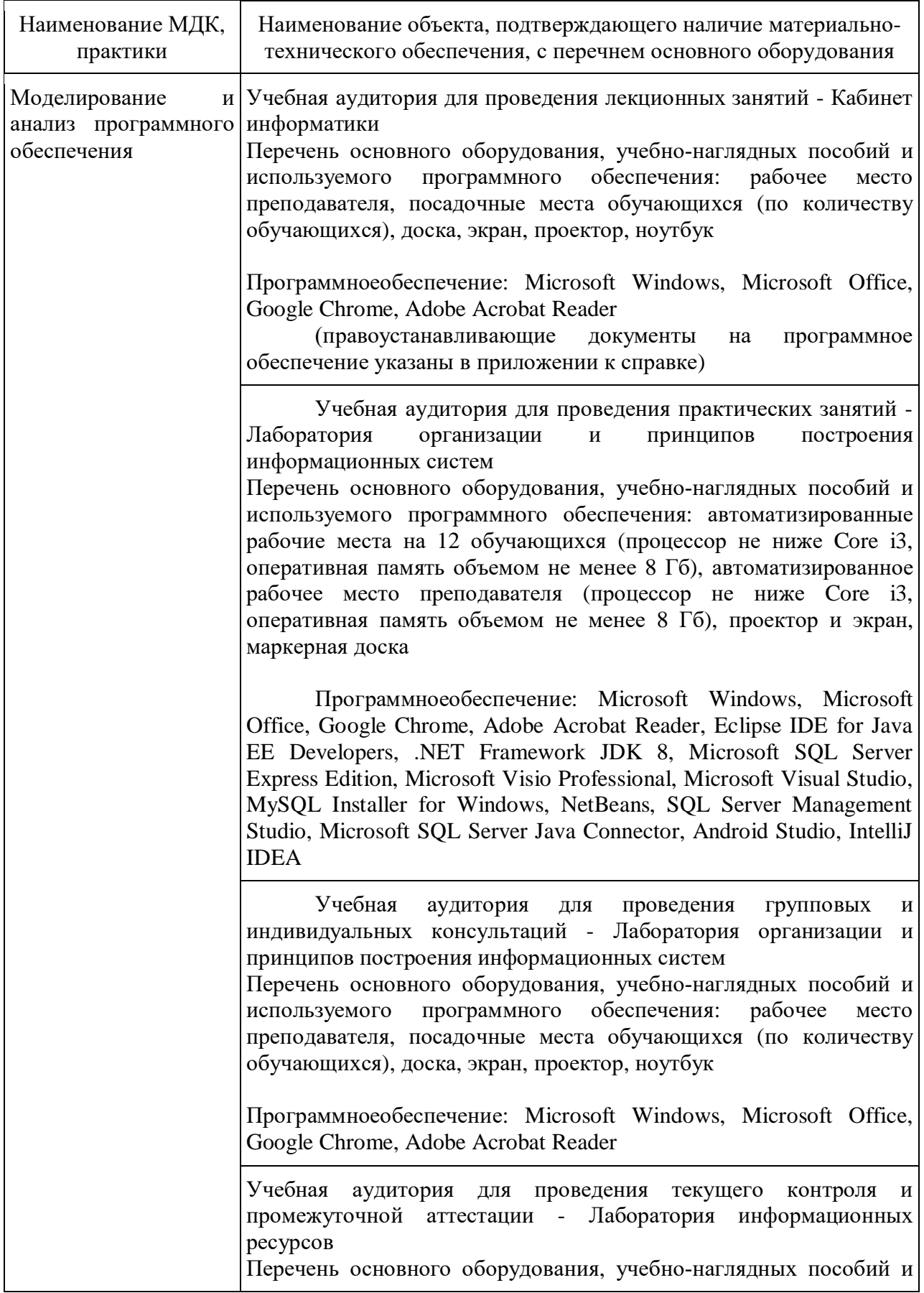

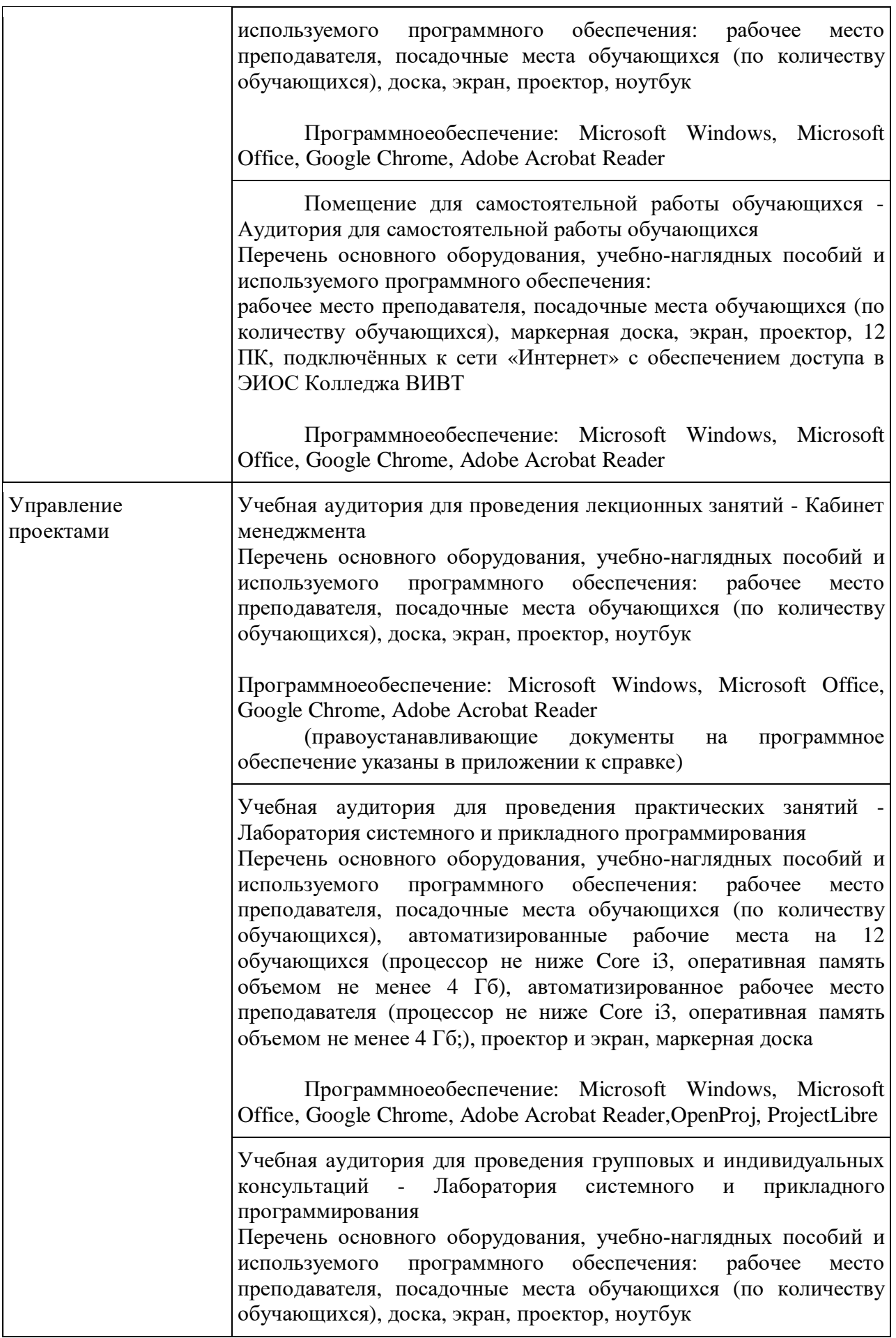

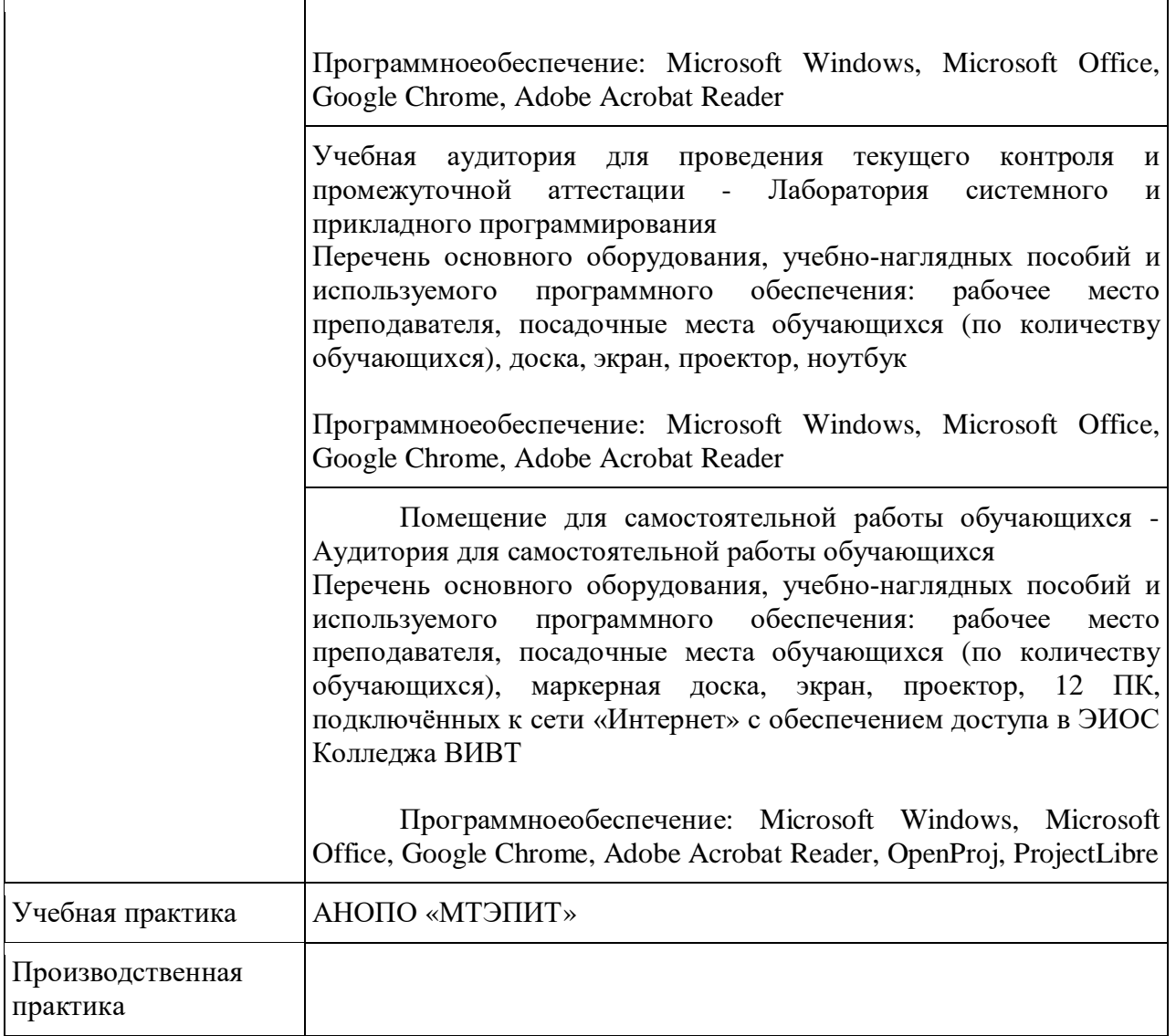

# **4.2. Информационное обеспечение обучения**

# **Перечень рекомендуемых учебных изданий, Интернет-ресурсов, дополнительной литературы**

# **Основная литература:**

1. Боев, В. Д. Компьютерное моделирование систем: учебное пособие для среднего профессионального образования / В. Д. Боев. - Москва: Издательство Юрайт, 2020. — 253 с. — (Профессиональное образование). — ISBN 978-5-534-10710-4. — Текст : электронный // ЭБС Юрайт [сайт]. — URL: <https://urait.ru/bcode/454146>.

2. Зуб, А. Т. Управление проектами : учебник и практикум для среднего профессионального образования / А. Т. Зуб. — Москва : Издательство Юрайт, 2020. — 422 с. — (Профессиональное образование). — ISBN 978-5-534-01505- Текст : электронный // ЭБС Юрайт [сайт]. URL: <https://urait.ru/bcode/452585>.

### **Дополнительная литература:**

1. Советов, Б. Я. Компьютерное моделирование систем. Практикум : учебное пособие для среднего профессионального образования / Б. Я. Советов, С. А. Яковлев. — 4-е изд., перераб. и доп. — Москва : Издательство Юрайт, 2019. — 295 с. — (Профессиональное образование). — ISBN 978-5-534-10676- 3. — Текст : электронный // ЭБС Юрайт [сайт]. URL: <https://urait.ru/bcode/431169>.

2. Черткова, Е. А. Программная инженерия. Визуальное моделирование программных систем : учебник для среднего профессионального образования / Е. А. Черткова. — 2-е изд., испр. и доп. — Москва : Издательство Юрайт, 2020. — 147 с. — (Профессиональное образование). — ISBN 978-5-534-09823- 5. — Текст : электронный // ЭБС Юрайт [сайт]. URL: <https://urait.ru/bcode/454414>.

3. Управление проектами : учебник и практикум для среднего профессионального образования / А. И. Балашов, Е. М. Рогова, М. В. Тихонова, Е. А. Ткаченко ; под общей редакцией Е. М. Роговой. — Москва : Издательство Юрайт, 2020. — 383 с. — (Профессиональное образование). — ISBN 978-5-534-03473-8. — Текст : электронный // ЭБС Юрайт [сайт]. — URL: <https://urait.ru/bcode/450707>.

## **Ресурсы информационно-телекоммуникационной сети «Интернет», профессиональные БД и информационно-справочные системы**

1. Онлайн-курс "Объектно-ориентированный анализ и программирование" – <https://intuit.ru/studies/courses/491/347/info>

2. Онлайн-курс "Анализ требований к АИС" – <https://intuit.ru/studies/courses/2188/174/info>

3. Онлайн-курс "Язык UML2 в анализе и проектировании программных систем и бизнес-процессов" –<https://intuit.ru/studies/courses/480/336/info>

4. Онлайн-курс "Управление проектами в соответствии со стандартом PMI PMBOK" - <https://intuit.ru/studies/courses/3511/753/info>

5. Онлайн-курс "Основы управления проектами <https://intuit.ru/studies/courses/2194/272/info>

6. Онлайн-курс "Управление проектами с использованием MS Project" <https://intuit.ru/studies/courses/2199/357/info>

7. Информационно-справочный портал: [сайт]. URL: [http://www.library.ru](http://www.library.ru/) /

8. Справочная правовая система КонсультантПлюс [https://www.consultant.ru](https://www.consultant.ru/)

9. Система учебно-методических материалов ВИВТ eFront ([https://lms.vivt.ru/\)](https://lms.vivt.ru/)

10. Портал "Современная цифровая образовательная среда в РФ" ([http://neorusedu.ru/\)](http://neorusedu.ru/)

11. Материалы учебного центра MicrosoftLearn ([https://docs.microsoft.com/ru](https://docs.microsoft.com/ru-)ru/learn/)

12. Профессионально-ориентированная справочная база данных DPVA ([https://dpva.ru/\)](https://dpva.ru/)

## **4.3. Общие требования к организации образовательного процесса**

Реализация компетентностного подхода предусматривает широкое использование в учебном процессе активных и интерактивных форм проведения занятий (компьютерных симуляций, деловых и ролевых игр, разбор конкретных ситуаций, тренинги) в сочетании с внеаудиторной работой с целью формирования и развития профессиональных навыков обучающихся.

В рамках учебных курсов предусмотрены встречи с представителями российских компаний,государственныхиобщественных организаций,мастерклассы экспертов и специалистов.

Раздел модуля «Учебная практика» является обязательным и представляет собой вид учебныхзанятий,непосредственноориентированныхна профессионально-практическую подготовку обучающихся.

Практики могут проводиться в сторонних организациях или в лабораториях образовательного учреждения, обладающих необходимым кадровым и материально-техническим потенциалом. Аттестация по итогам практики осуществляется на основе отчета о проделанной работе и публичной его защиты.

Список дисциплин, изучение которых должно предшествовать освоению данного профессионального модуля:

- Архитектура аппаратных средств;
- Операционные системы и среды;
- Компьютерные сети;
- Стандартизация, сертификация и техническое документирование;
- Основы алгоритмизации и программирования;
- Основы проектирования баз данных.

### **4.4. Кадровое обеспечение образовательного процесса**

Реализация образовательной программы обеспечивается педагогическими работниками образовательной организации, а также лицами, привлекаемыми к реализации образовательной программы на условиях гражданско-правового договора, в том числе из числа руководителей и работников организаций, направление деятельности которых соответствует области профессиональной деятельности (имеющих стаж работы в данной профессиональной области не менее 3 лет).

Квалификация педагогических работников образовательной организации должна отвечать квалификационным требованиям, указанным в квалификационных справочниках, и (или) профессиональных стандартах (при наличии). Педагогические работники получают дополнительное профессиональное образование по программам повышения квалификации, в том числе в форме стажировки в организациях, направление деятельности которых соответствует области профессиональной деятельности, указанной в соответствующем ФГОС СПО, не реже 1 раза в 3 года с учетом расширения спектра профессиональных компетенций.

# 5. КОНТРОЛЬ И ОЦЕНКА РЕЗУЛЬТАТОВ ОСВОЕНИЯ ПРОФЕССИОНАЛЬНОГО МОДУЛЯ

Контроль и оценка результатов освоения профессионального модуля осуществляется преподавателем в процессе проведения практических занятий, тестирования, а также выполнения обучающимися индивидуальных заданий, проектов, исследований.

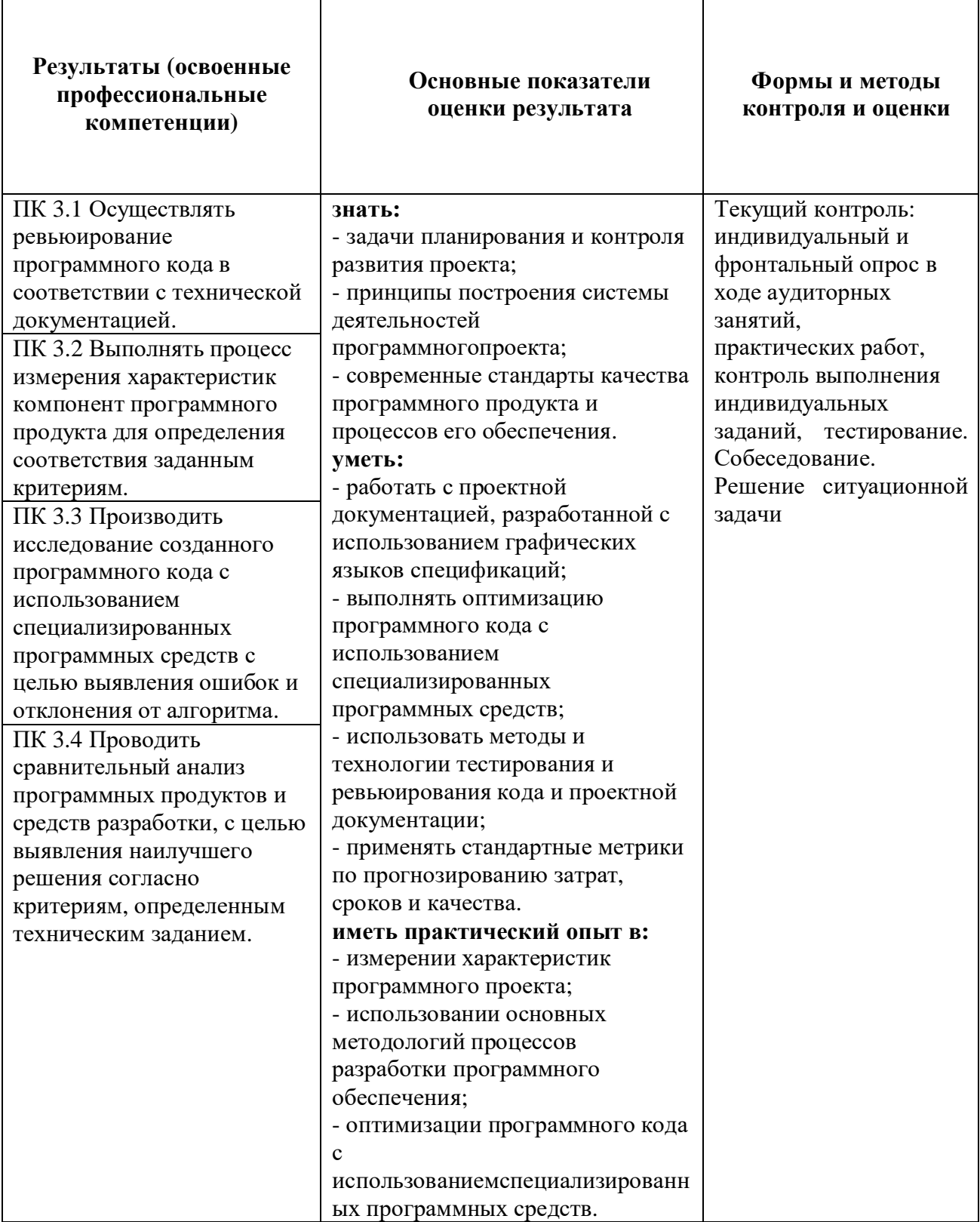

Формы и методы контроля и оценки результатов обучения должны позволять проверять у обучающихся не только сформированность профессиональных компетенций, но и развитие общих компетенций и обеспечивающих их умений.

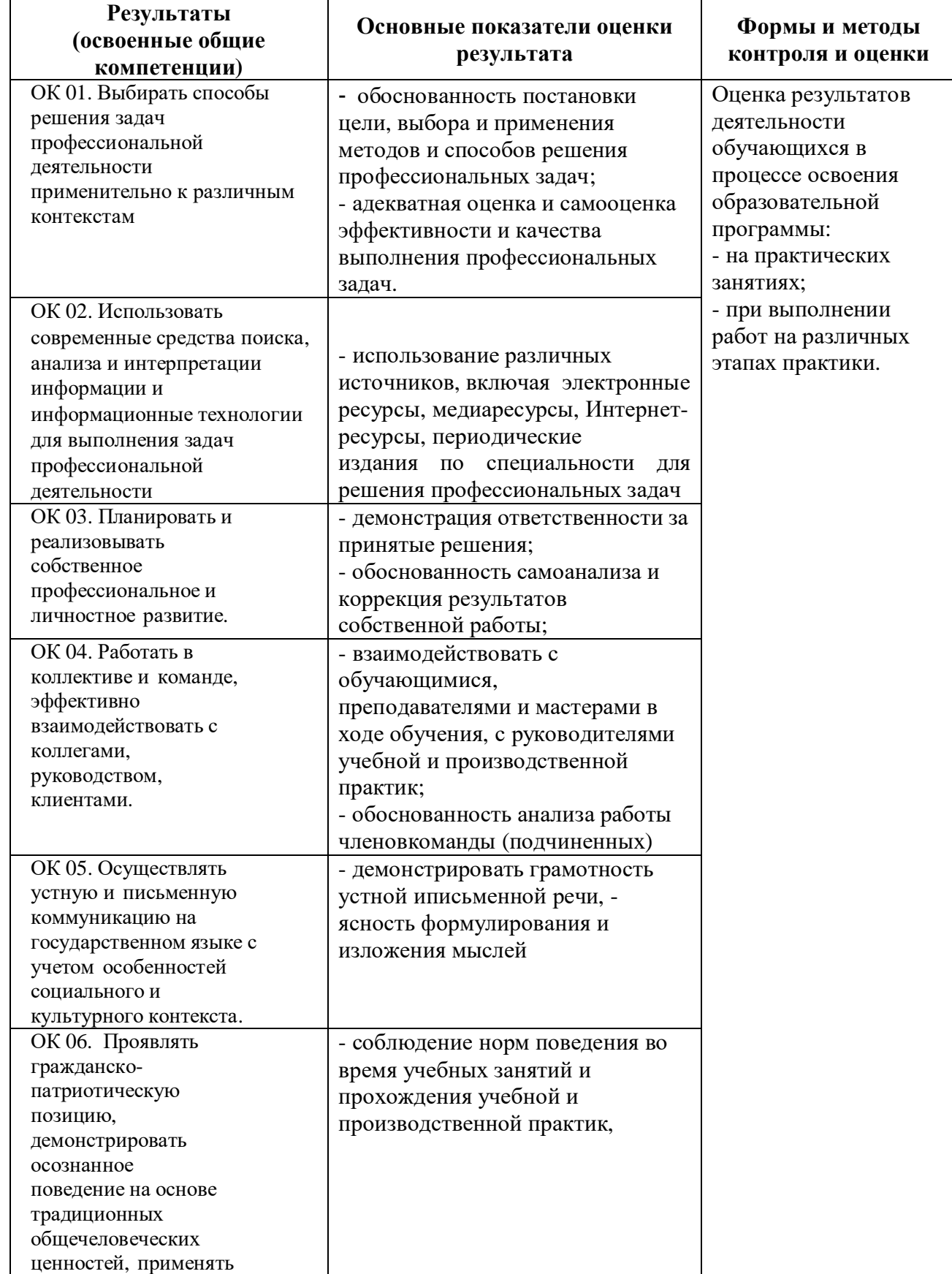

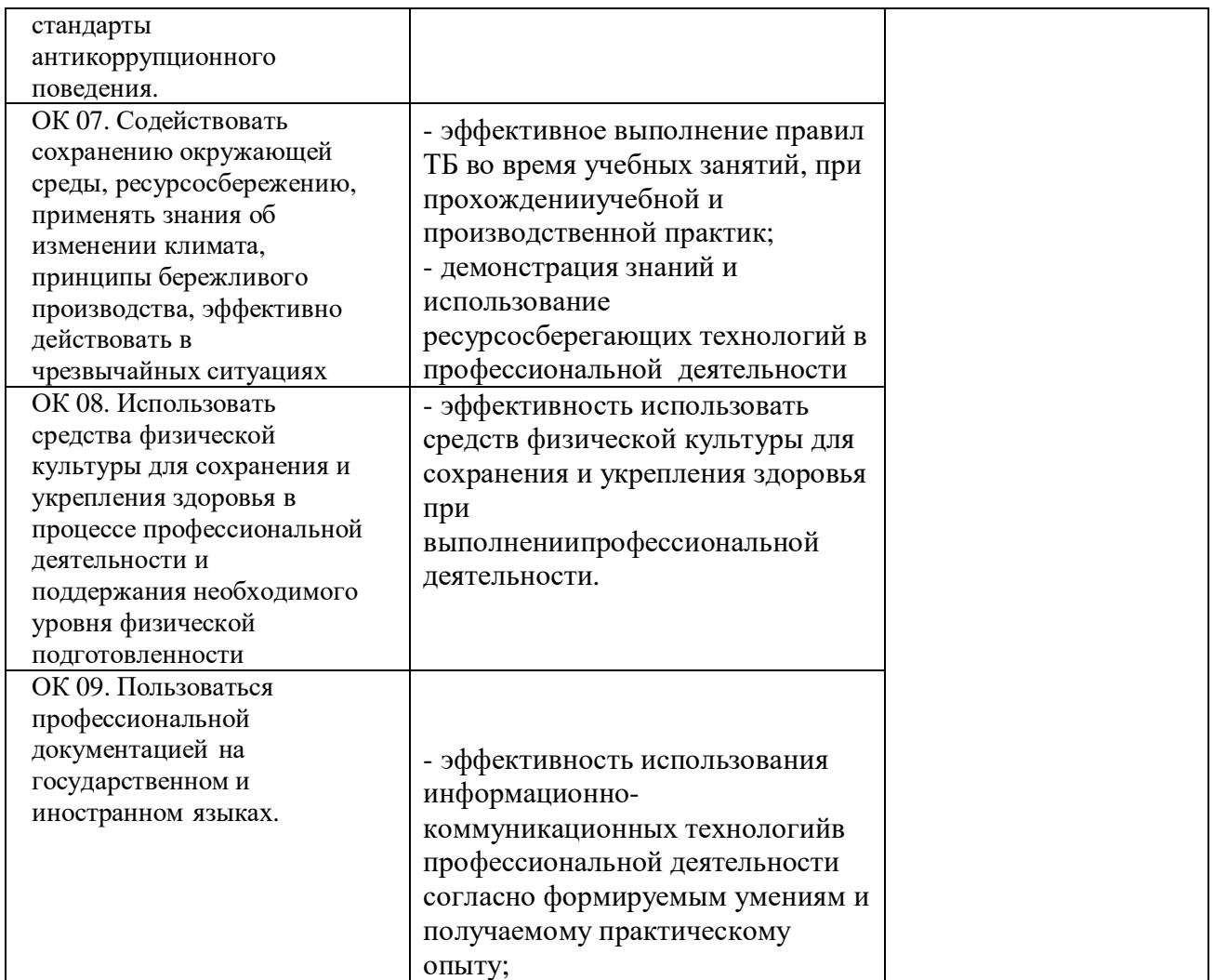

**Форма промежуточной аттестации по ПМ.03 – экзамен по модулю.**